# Power Electronics

1

Passive Components

# Passive Components

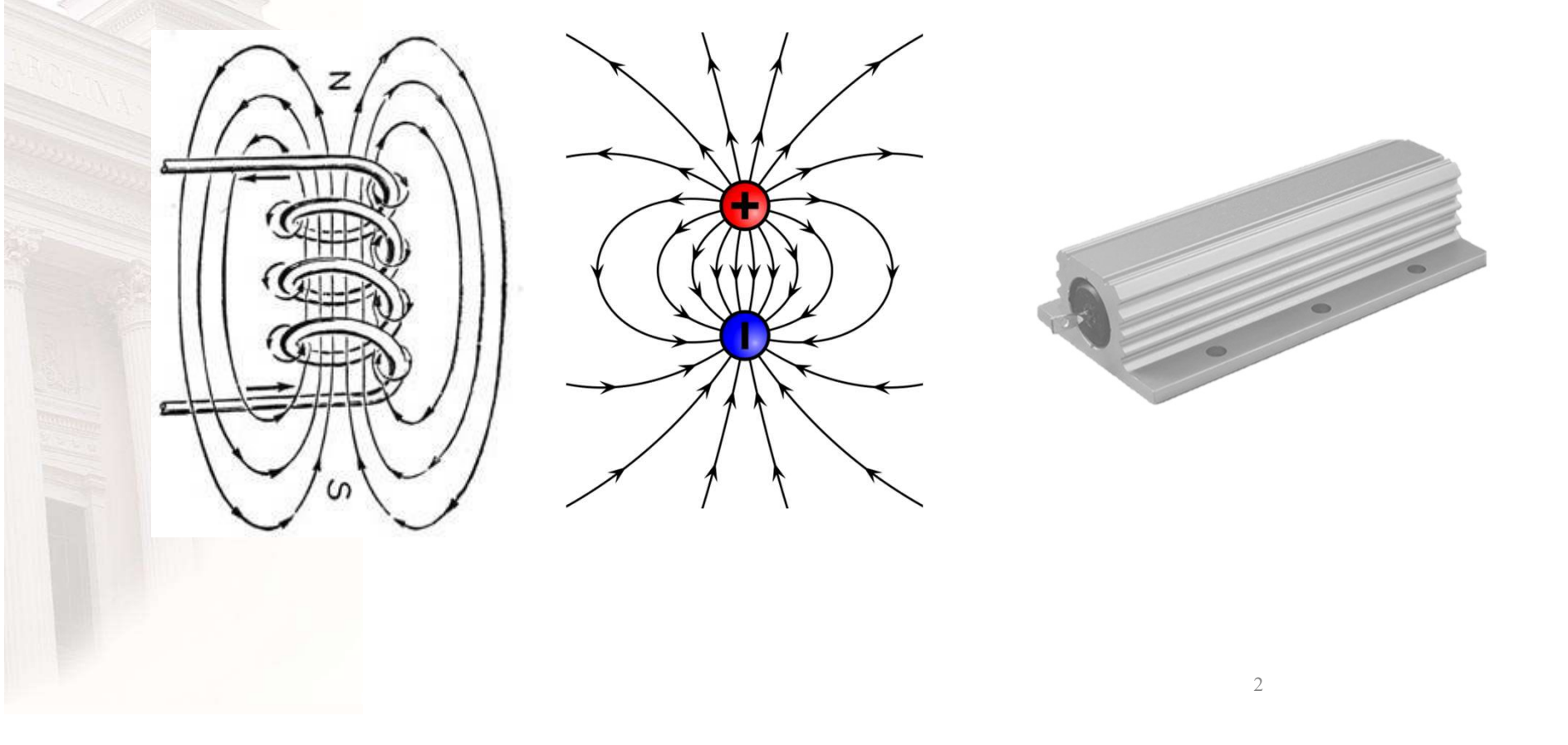

# Types of Passive Components

- **Resistive** 
	- Heaters, some light sources, ...
- Inductive
	- Stores energy in magnetic fields
- Capacitive
	- Stores energy in electrically fields

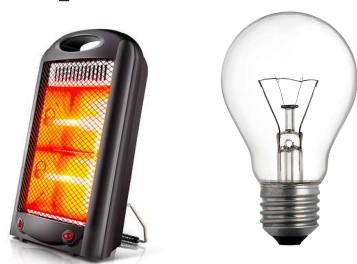

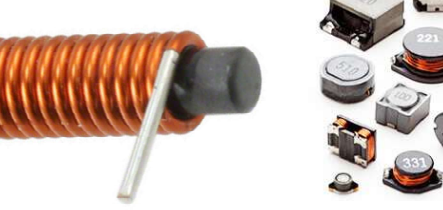

■ 画

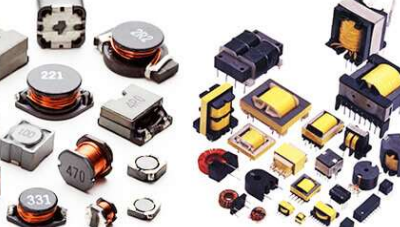

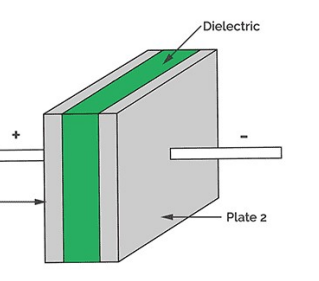

Plate<sub>1</sub>

Electric

# Inductive Elements

- Components
	- Inductors
	- Transformers
- Materials
	- **Laminated alloys (e.g Silicon-steel, Magnetising Force In** high saturation level, low frequency range)
	- Iron powder composites (lower magnetic saturation level, low to medium frequency range)
	- Ferrites (low saturation level, high frequency range)

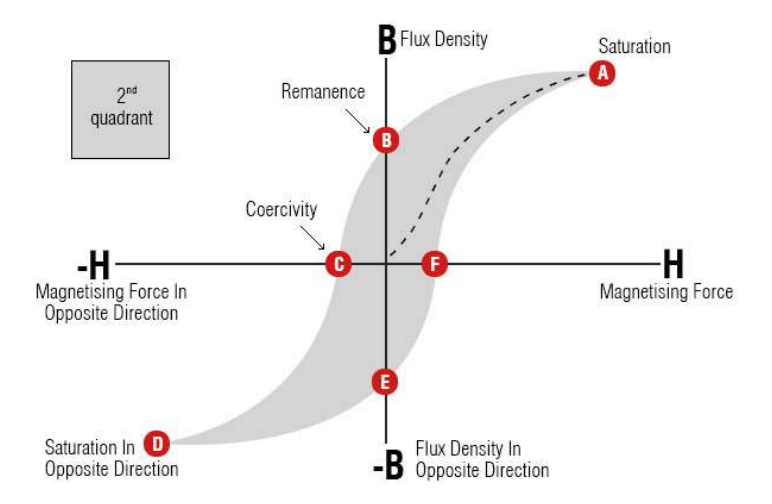

# Surahammars M250-35A - laminate

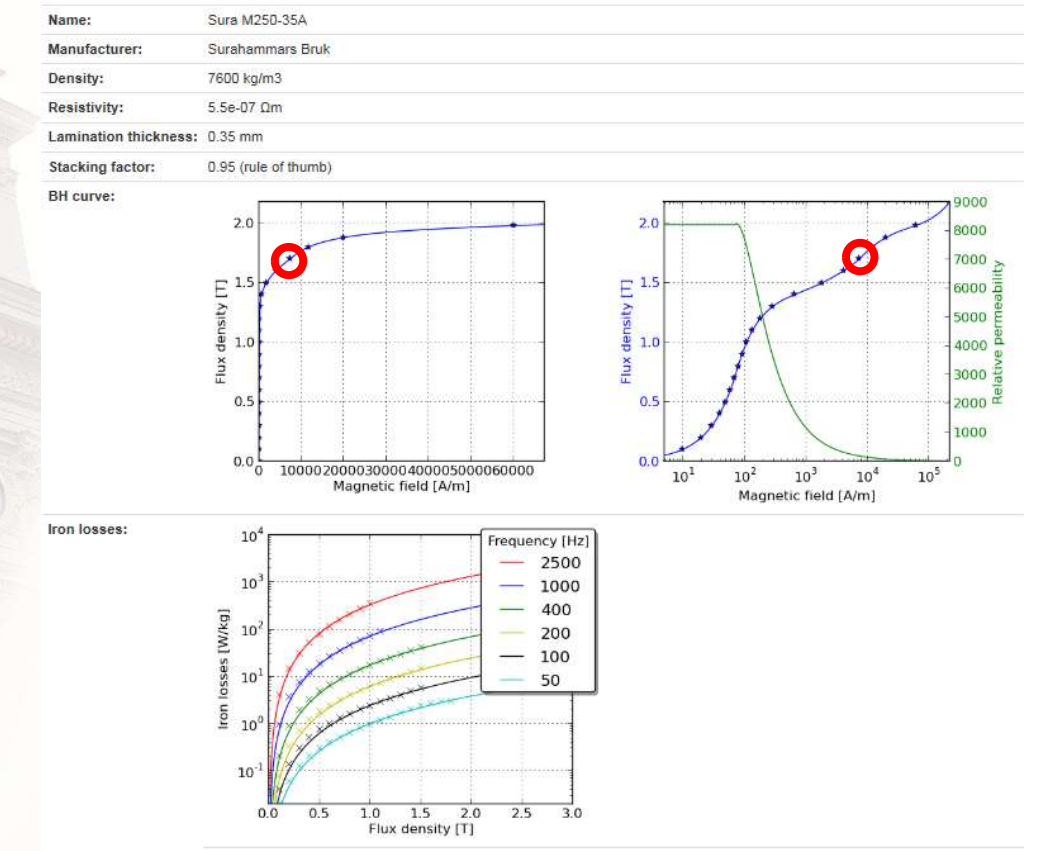

https://www.emetor.com/edit/materials/sura-m1000-100a/?cat=6&co=10

# Soft Magnetic iron Powders Cores

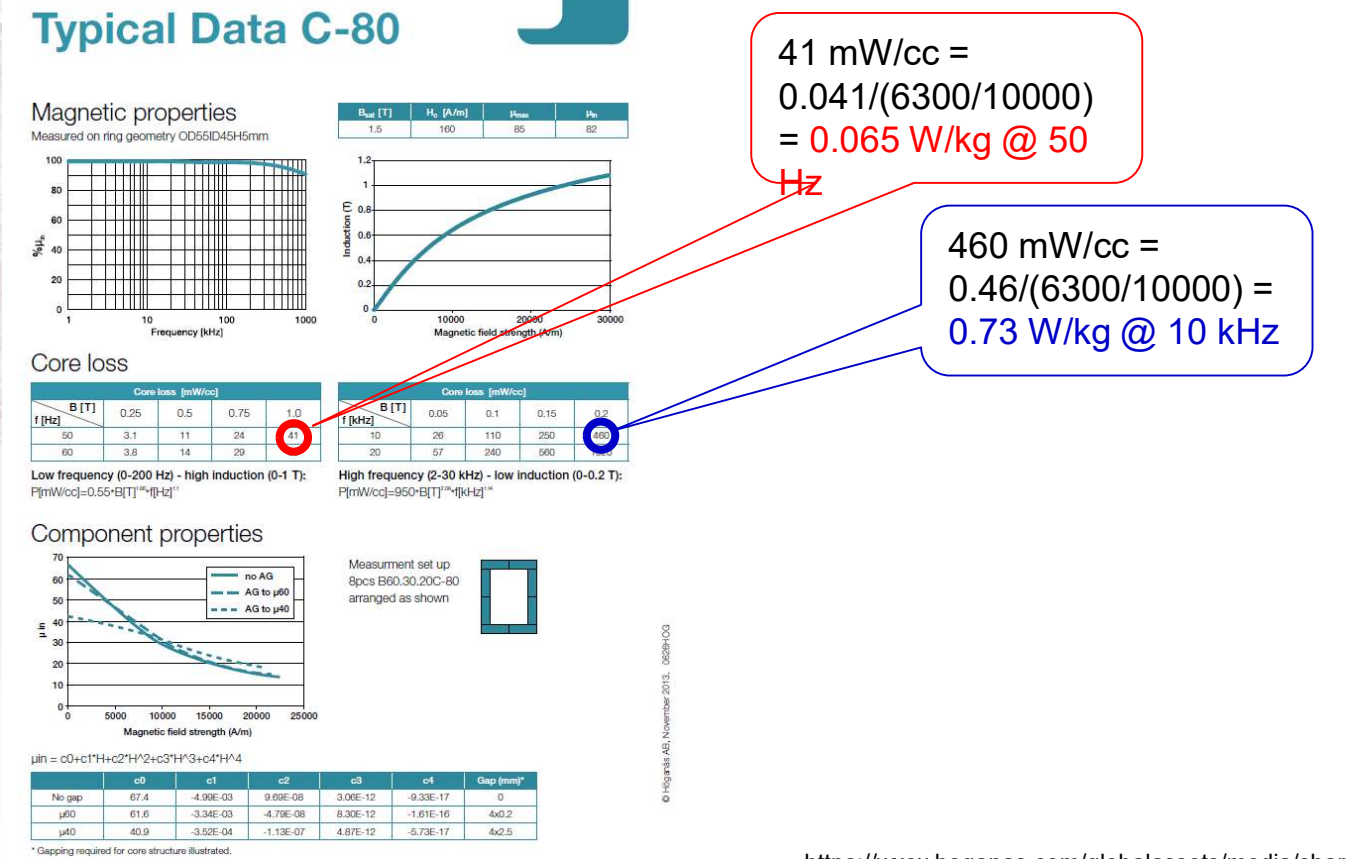

https://www.hoganas.com/globalassets/media/sharepointdocuments/BrochuresanddatasheetsAllDocuments/Inductit\_C80.pdf

# Ferrite Core material from Mg-Inc

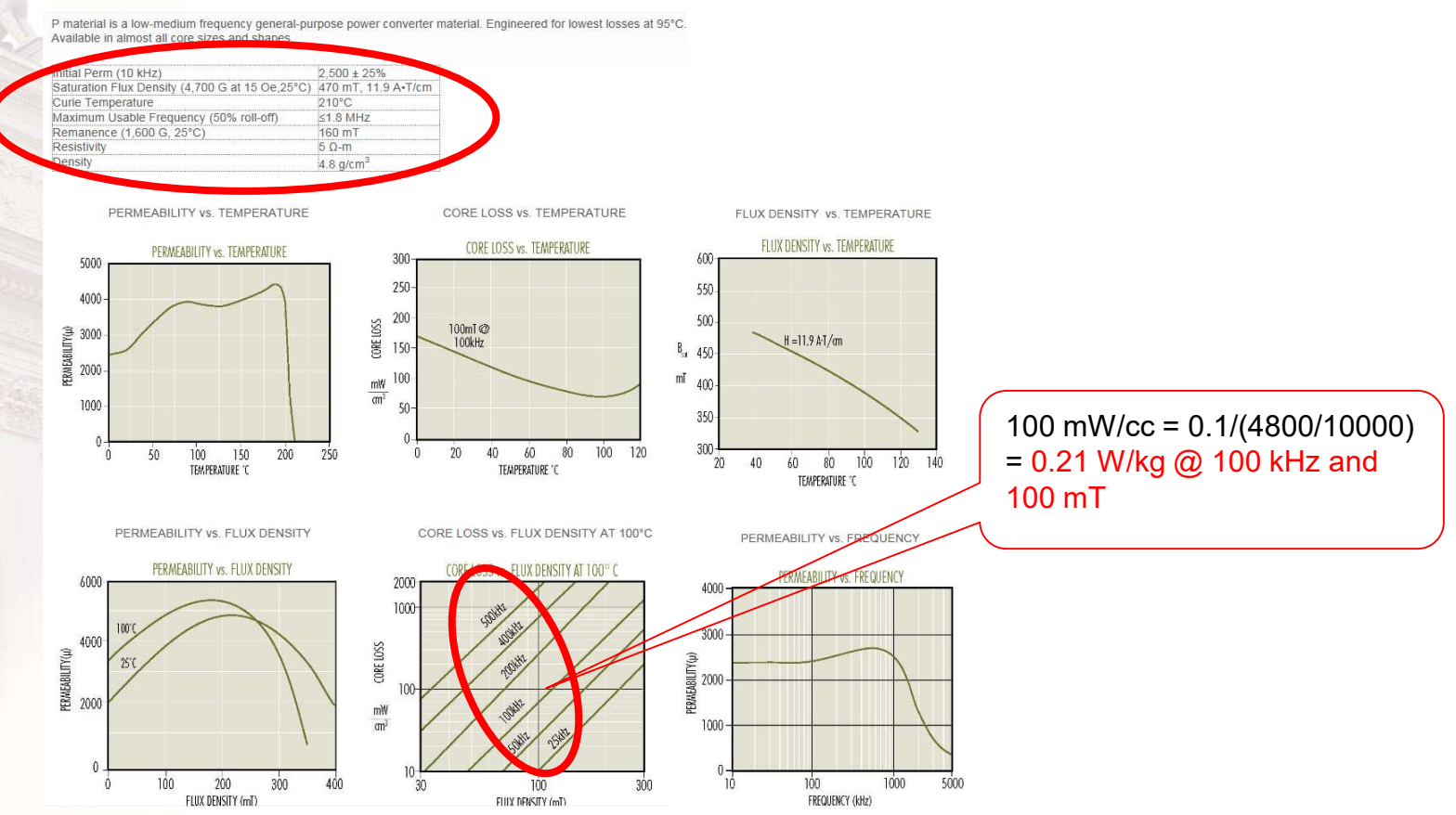

http://www.mag-inc.com/products/ferrite-cores/p-material

# **Inductive Elements - Core Losses**<br>Core losses depend both on frequency and peak flux density<br>- Usually specified in loss curves (one curve for certain frequencies) **ductive Elements - Core Los**<br>
Core losses depend both on frequency and peak flux den<br>
Usually specified in loss curves (one curve for certain frequenties)<br>
Also analytical expressions like Steinmetz's formula:<br>  $\frac{p_{Fe} =$ **Elements - Core Losses**<br>
depend both on frequency and peak flux density<br>
ccified in loss curves (one curve for certain frequencies)<br>
ical expressions like Steinmetz's formula:<br>
ac<sub>c</sub> +  $k_{ec}f^2\hat{B}_{acc}^2$  =  $\frac{Eody current}{loss}$ <br>
e

• Core losses depend both on frequency and peak flux density

- Usually specified in loss curves (one curve for certain frequencies)
- Also analytical expressions like Steinmetz's formula:

#### **Hysteresis**

#### $\frac{1}{\sqrt{2}}$  $p_{Fe} = k_h f^{a_1} \hat{B}_{ac}^{a_2} + k_{ec} f^2 \hat{B}_{ac}^2$  Eddy current losses

- 
- 
- Steinmetz's formula includes two loss terms
	- Hysteresis loss
	- Eddy current loss
- Empirical expressions are provided by some core manufacturers

$$
p_{Fe} = \frac{f}{\frac{a}{\hat{B}_{ac}^3} + \frac{b}{\hat{B}_{ac}^{2.3}} + \frac{c}{\hat{B}_{ac}^{1.65}}} + (df^2 \hat{B}_{ac}^2)
$$

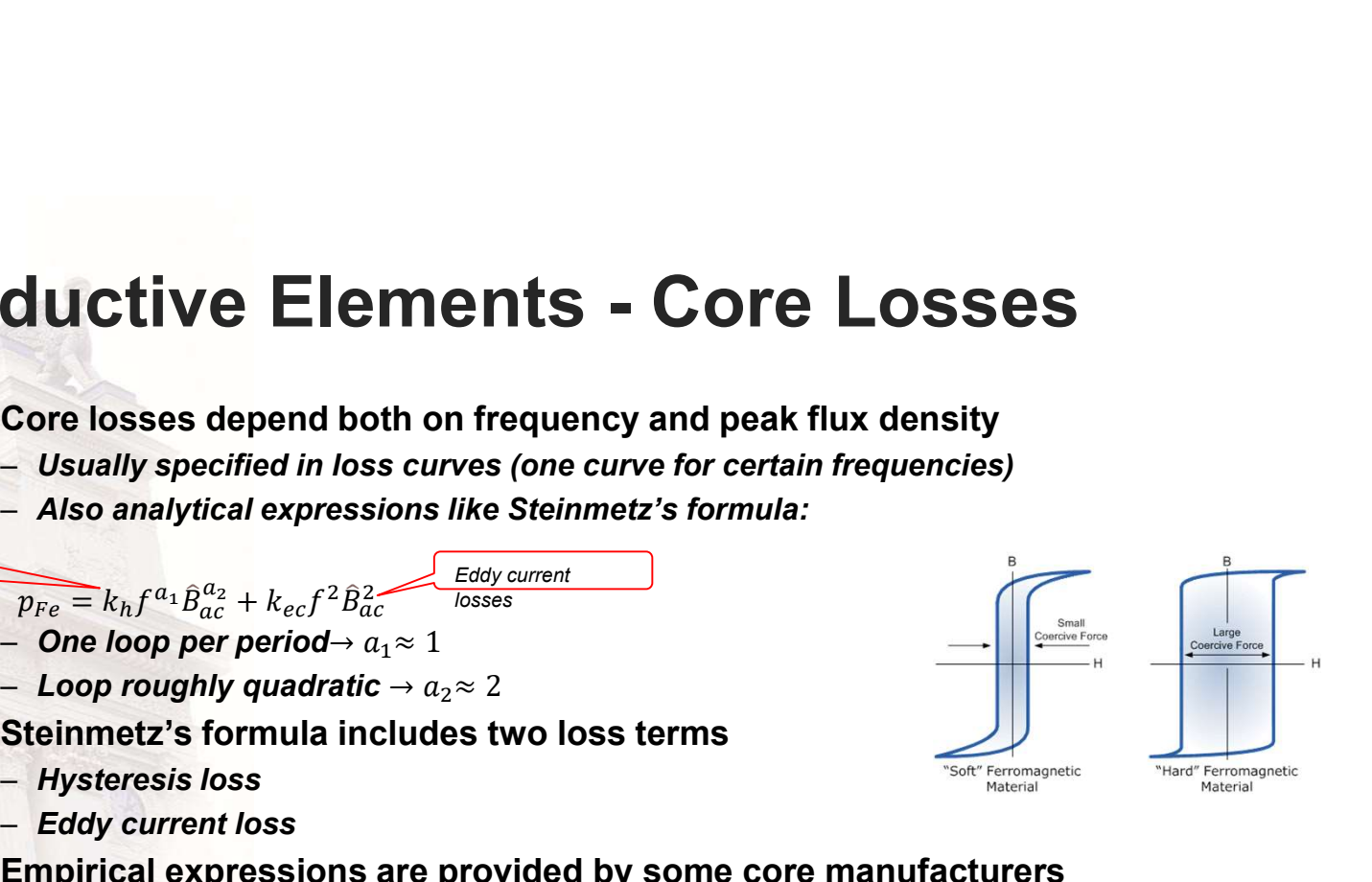

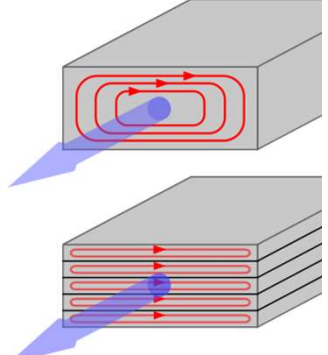

#### $N \cdot i = \frac{\psi}{\mu_0 \cdot A \cdot N} \cdot (\frac{I_{fe}}{\mu_{fe} + l_{\delta}})$ <br>  $L = \frac{\psi}{l} = \frac{\mu_0 \cdot A \cdot N^2}{l_{te}}$  $L = \frac{\psi}{\mu_0 \cdot A \cdot N} \cdot \left(\frac{l_{fe}}{\mu_{fe} + l_{\delta}}\right)$ <br> $L = \frac{\psi}{l} = \frac{\mu_0 \cdot A \cdot N^2}{\left(\frac{l_{fe}}{\mu_{fe} + l_{\delta}}\right)}$ Inductor Design =  $\frac{\psi}{\mu_0 \cdot A \cdot N} \cdot (\frac{l_{fe}}{l_{fe}} + l_{\delta})$ <br>  $L = \frac{\psi}{l} = \frac{\mu_0 A \cdot N^2}{(\frac{l_{fe}}{l_{fe}} + l_{\delta})}$ <br>  $l_{\delta} \gg \frac{l_{fe}}{\mu_{fe}}$ <br>  $l_{\delta} = \frac{\psi}{l_{fe}}$ <br>  $L = \frac{\psi}{l} = \frac{\mu_0 A \cdot N^2}{l_{\delta}}$ <br>  $L = \frac{\psi}{l} = \frac{\mu_0 A \cdot N^2}{l_{\delta}}$ <br>  $L = \frac{\psi}{l} = \frac{\mu_0 A \cdot N^2}{l_{\delta}}$  $\psi$  (*lte*)  $\qquad \qquad \alpha$  $\cdot \left(\frac{l_{fe}}{\mu_{fe}}+l_{\delta}\right)$   $N \left( \begin{array}{c} \bigcirc A \\ A \end{array} \right)$  $A_{Fe}$  $\mu_0 \cdot A \cdot N \quad \downarrow \mu_f e^{-\epsilon_0}$   $N \left( \begin{array}{c} A \\ R \end{array} \right)$  $L=\frac{d\psi}{di}$  $N \cdot i = H_{Fe} \cdot l_{Fe} + H_{\delta} \cdot l_{\delta}$  = ఓబȉȉே<sup>మ</sup>  $\overline{I_{fe}}$  ,  $\overline{I_{fe}}$  ,  $\overline{I_{ce}}$  ,  $\overline{I_{ce}}$  $\int B_{Fe} = \mu_0 \mu_{Fe} H_{Fe}$ <u>+ $\iota_s$ ) ।</u> ୪୦୦୦୯ - ୨୦୦୦୯ - ୨୦୦୦୯  $\mu_{fe}$ <sup>to</sup>) and  $\mu_{fe}$  $\beta_{\delta} = \mu_0 H_{\delta}$  $N\!\cdot\! i \!=\!\! \frac{B_{Fe}}{\mu_0 \mu_{Fe}}\!\!\cdot\!\! l_{Fe} \!+\!\! \frac{B_{\delta}}{\mu_0}\!\!\cdot\!\! l_{\delta}$  $l_{fe}$  and  $\sim$  $l_{\delta} \gg \frac{\gamma e}{\mu_{\delta}}$  (Given a certain total design space, and…  $\Phi = \frac{\psi}{N} = B_{Fe} A_{Fe} = B_{\delta} A_{\delta}$ • A desired inductance, L • An intended current level  $\rightarrow$  A certain minimum  $N \cdot i = \frac{\psi}{\mu_0 N} \cdot \left( \frac{l_{Fe}}{\mu_{Fe} A_{Fe}} + \frac{l_{\delta}}{A_{\delta}} \right)$ conductor area for resistive losses  $L = \frac{\psi}{i} = \frac{\mu_0 \cdot A \cdot N^2}{l_{\delta}}$  $\frac{\partial \psi}{\partial t} = \frac{\mu_0 \cdot A \cdot N^2}{l_\delta}$  ... then the number of turns (M) and the core area ( $A_{fe}$ ) are in conflict. If one is to big,  $B_{\delta} = B_{Fe} = B \Longleftrightarrow A_{\delta} = A_{Fe}$ there will be no room for the other… Need for optimization!!!  $9 \rightarrow 9$

# Where is the Energy in a magnetic circuit?

• First, derive the total energy

Where is the Energy in a magnetic circuit?  
\nFirst, derive the total energy  
\n
$$
W = \frac{1}{2} \cdot L \cdot i^2 = \frac{1}{2} \cdot L \cdot \left(\frac{\mu}{L}\right)^2 = \frac{1}{2} \cdot \frac{\mu^2}{L} = \begin{cases} A_{core} \approx B_{\delta} = A \\ B_{fe} \approx B_{\delta} = B \\ \psi = N \cdot B \cdot A \end{cases} = \frac{1}{2} \cdot \frac{N^2 \cdot B^2 \cdot A^2}{\frac{N^2 \cdot B^2 \cdot A}{\left(\frac{f_{fe}}{H_{fe}} + l_{\delta}\right)}} = \frac{1}{2} \cdot \frac{B^2 \cdot A}{\mu_0} \cdot \left(\frac{f_{fe}}{\mu_{fe}} + l_{\delta}\right)}
$$
\nExample:  
\n
$$
- l_{fe} = 200 \, mm, l_{\delta} = 1 \, mm
$$
\n
$$
- \mu_{fe} = 10000
$$
\n
$$
- \frac{l_{fe}}{\mu_{fe}} = 0.02 \, or \, 1/_{50} \cdot h \text{ of } l_{\delta}
$$
\nConclusion: Almost all energy is bound

- Example:
	-

$$
-\mu_{fe}=10000
$$

$$
-\frac{l_{fe}}{\mu_{fe}} = 0.02 \text{ or } \frac{1}{50^{th}} \text{ of } l_{\delta}
$$

• Conclusion: Almost all energy is bound in the air gap!

# Inductor Core Size Selection

| Inductor Core Size Selection                                                                                         |                                                                                                    |                                                                              |                                                                                                    |                                                                                                    |                                                            |                                                                                                    |                                                                                                    |
|----------------------------------------------------------------------------------------------------|----------------------------------------------------------------------------------------------------|------------------------------------------------------------------------------|----------------------------------------------------------------------------------------------------|----------------------------------------------------------------------------------------------------|------------------------------------------------------------|----------------------------------------------------------------------------------------------------|----------------------------------------------------------------------------------------------------|
| \n $\hat{W}_{magn} = \frac{1}{2} \cdot L \cdot \hat{i}_m = \frac{1}{2} \cdot L \cdot \hat{i}_m \cdot \hat{i}_m =$ \n | \n $A_w$ \n                                                                                                    |                                                                              |                                                                                                    |                                                                                                    |                                                            |                                                                                                    |                                                                                                    |
| \n $= \frac{1}{2} \cdot \frac{\mu_0 \cdot A_{fe} \cdot N^2}{l_{\delta}} \cdot \hat{i}_m \cdot \hat{i}_m =$ \n        | \n $= \frac{1}{2} \cdot N \cdot A_{fe} \cdot \frac{\mu_0 \cdot \hat{i}_m \cdot N}{l_{\delta}} \cdot \hat{i}_m =$ \n | \n $= \frac{1}{2} \cdot N \cdot A_{fe} \cdot \hat{B}_m \cdot \hat{i}_m =$ \n | \n $= \frac{1}{2} \cdot N \cdot A_{fe} \cdot \hat{B}_m \cdot \hat{j}_{cu} \cdot A_w \cdot k_{cu} =$ \n | \n $= \frac{1}{2} \cdot N \cdot \hat{B}_m \cdot \hat{j}_{cu} \cdot k_{cu} \cdot A_w \cdot M_{feu} =$ \n | \n $AP = \frac{L \hat{i}_{cu} I_{Cu}}{k_{Cu} B J_{Cu}}$ \n | \n $AP = A_w \cdot A_{fe} = \frac{L \cdot \hat{i}_m \cdot I_{Cu}}{\hat{B}_m \cdot J_{cu} \cdot k_{cu}}$ \n | \n $\frac{P = \frac{A_w}{N_w} \cdot \frac{A_{Cu}}{N_w}}{\frac{P = N_w}{N_w K_{Cu}} \cdot \frac{A_{Cu}}{N_w}} = \frac{A_w}{N_w k_{Cu}}$ \n |

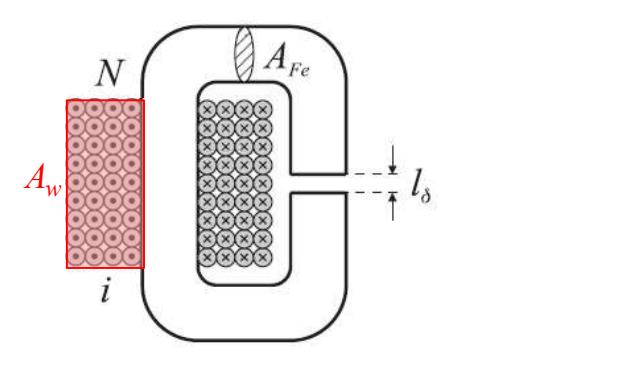

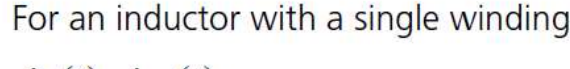

$$
AP = \frac{L\hat{i}_{Cu}I_{Cu}}{k_{Cu}\hat{B}J_{Cu}}
$$

$$
A_{wI} = \frac{A_w}{N_w} = \frac{N}{N_w k_{Cu}}
$$

$$
AP\hspace{-0.05cm}=\hspace{-0.05cm}N_w\frac{L_k\hat{i}_{m,k}I_{Cu,k}}{k_{Cu}\hat{B}_mJ_{Cu}}
$$

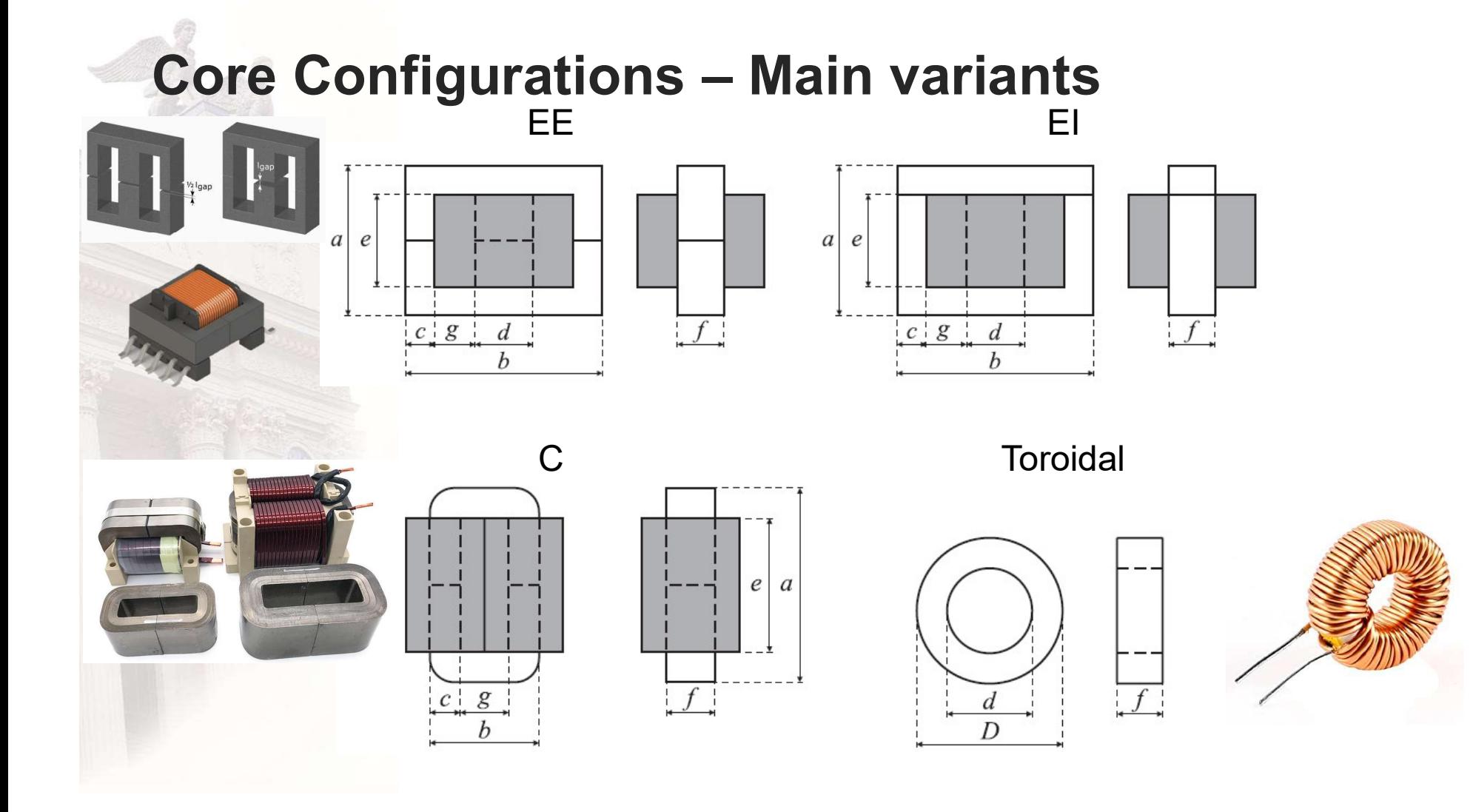

# **Inductor Design Example (I)**

#### **Inductor specification**

Table 5.4: Inductor specification.  $0.3 \text{ mH}$ L  $I_{RMS}$  @ 1 kHz  $120A$  $I_{PEAK}$  @ 5 kHz  $10A$  $I_{PEAK}$  @ 10 kHz  $5A$ 

#### **Area product**

The C-core TELMAG Su 150b (Figure 5.5), have geometrical properties according Table 5.5.

#### Table 5.5: Geometry of the core Su 150b.

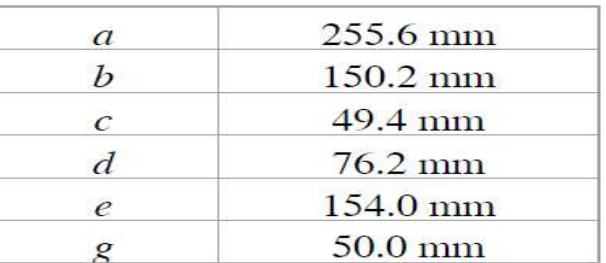

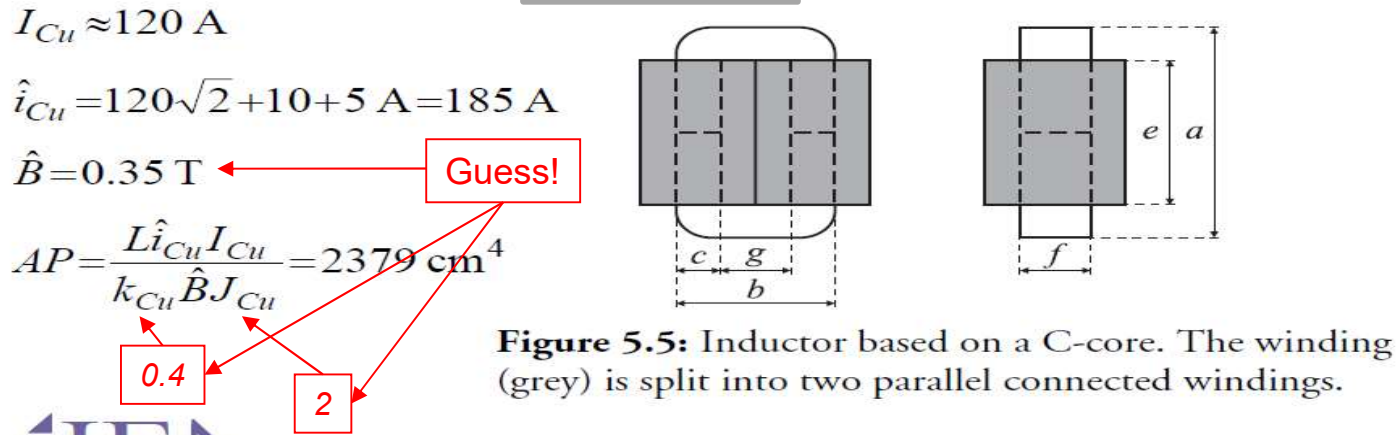

 $AP = \frac{L \cdot \hat{\iota}_m \cdot I_{cu}}{\hat{B}_m \cdot J_{cu} \cdot k_{cu}}$ 

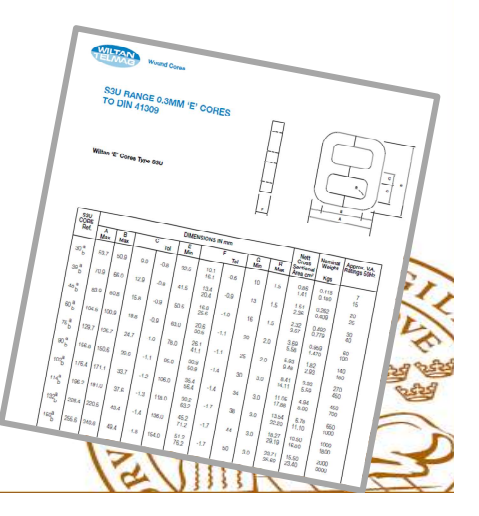

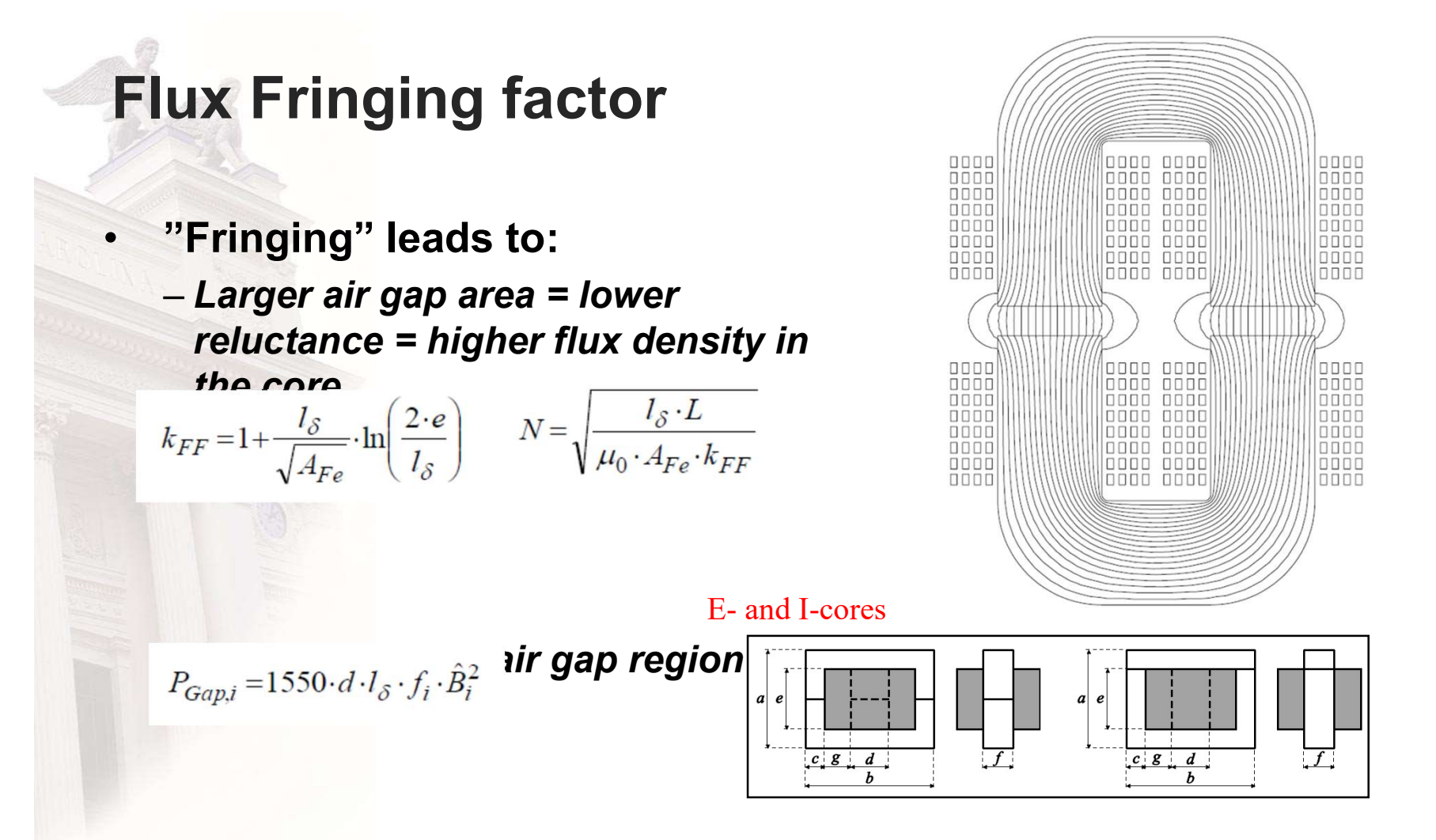

# Lamination Stacking Factor

• With thinner laminates, a steel larger part of the iron core is isolation material

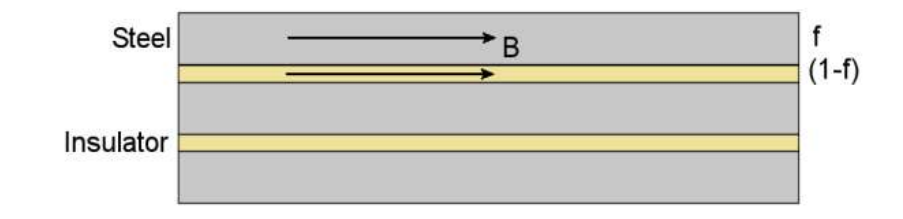

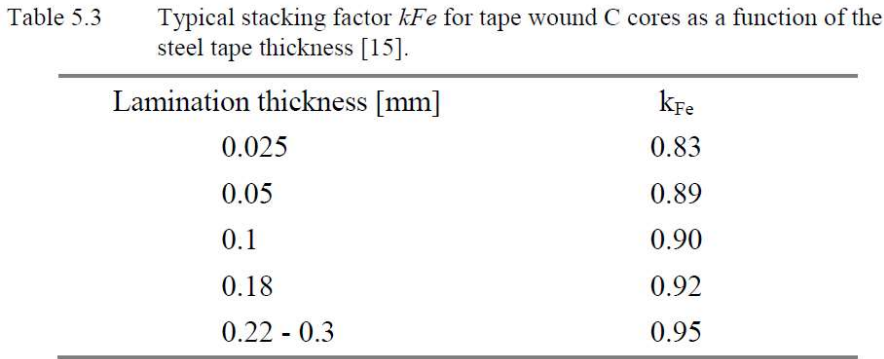

#### Electric 15

### **Inductor Design Example (II)**

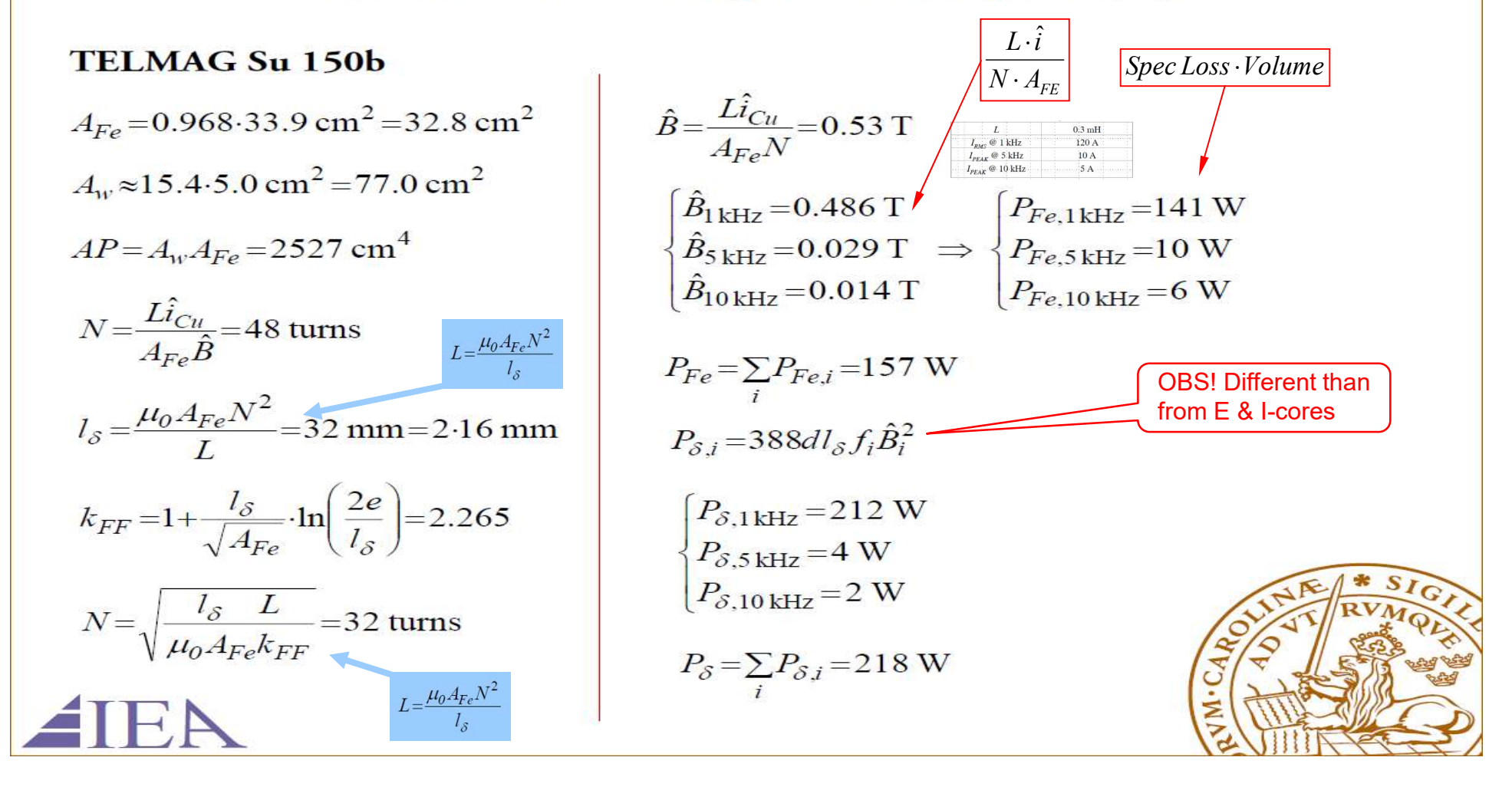

## **Inductor Design Example (III)**

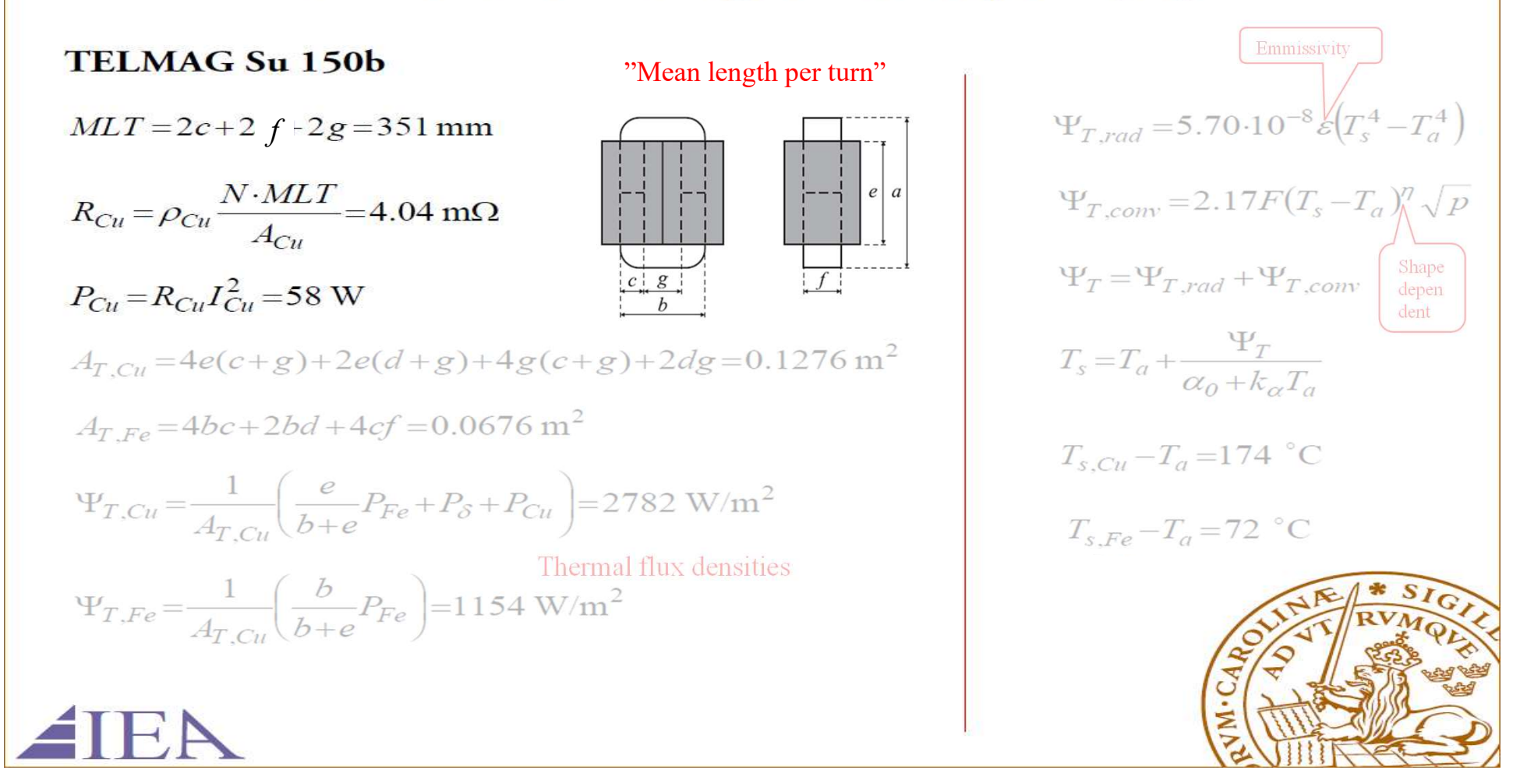

### **Inductor Design Example (IV)**

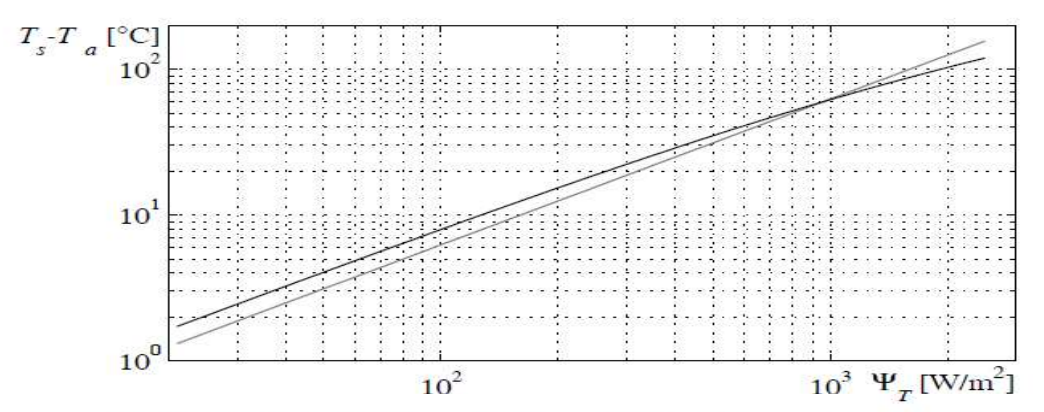

Figure 5.6: Calculated temperature rise at an ambient temperature of 40 °C, based on radiated heat (black) and an approximate method (grey).

Air-gap losses not included  $\Rightarrow$ 

$$
\Psi_{T,Cu} = \frac{1}{A_{T,Cu}} \left( \frac{e}{b+e} P_{Fe} + P_{Cu} \right) = 1074 \text{ W/m}^2
$$

$$
T_{s,Cu} - T_a = 67 \text{ °C}
$$

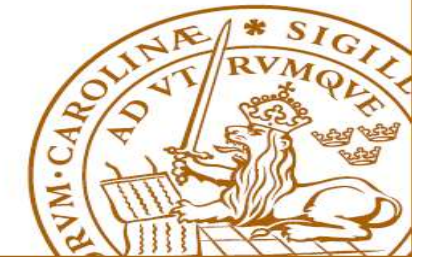

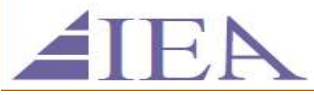

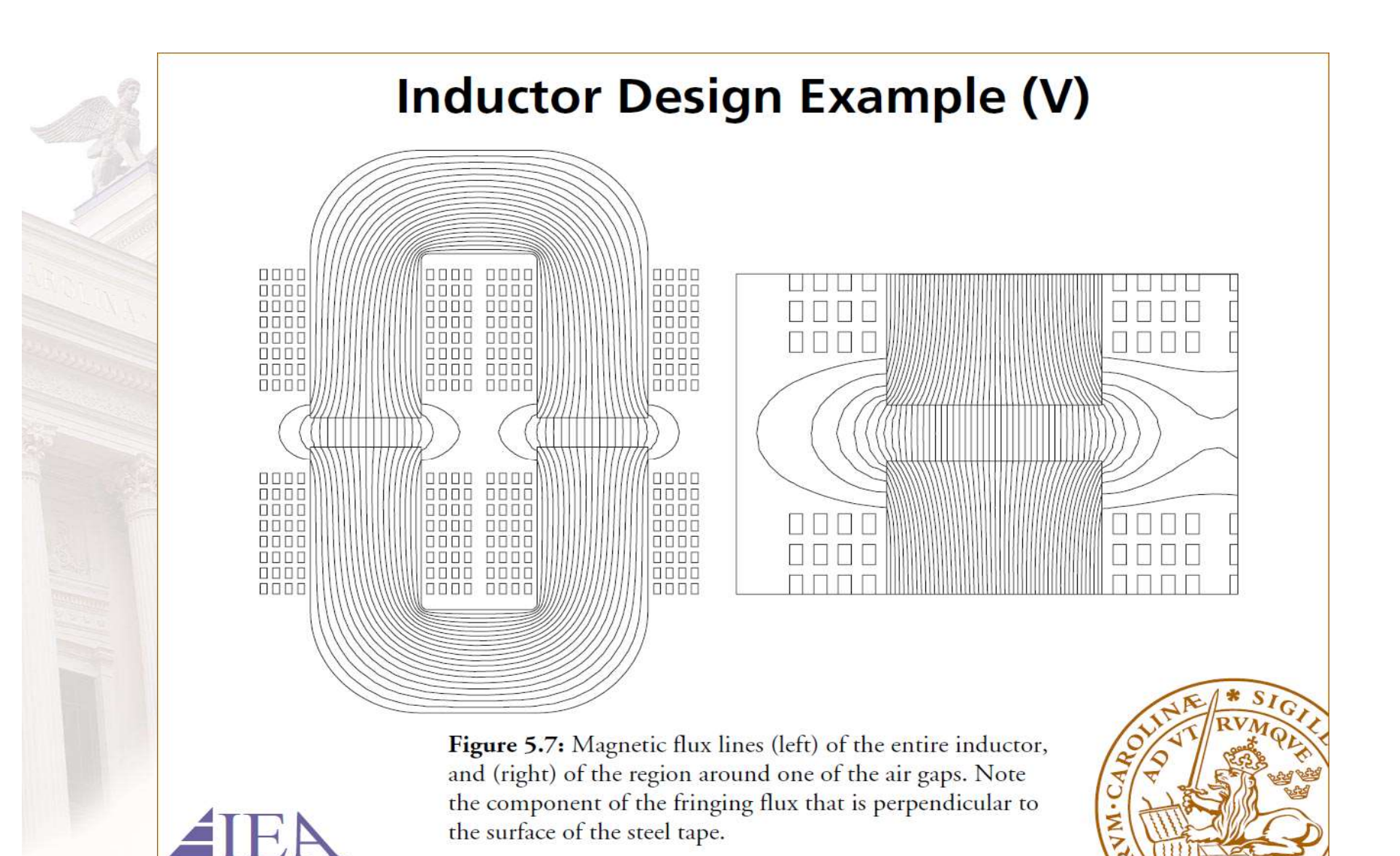

Skin Depth – different metals<br>Current induction in the core materials forces the flux • Current induction in the core materials forces the flux outside the core

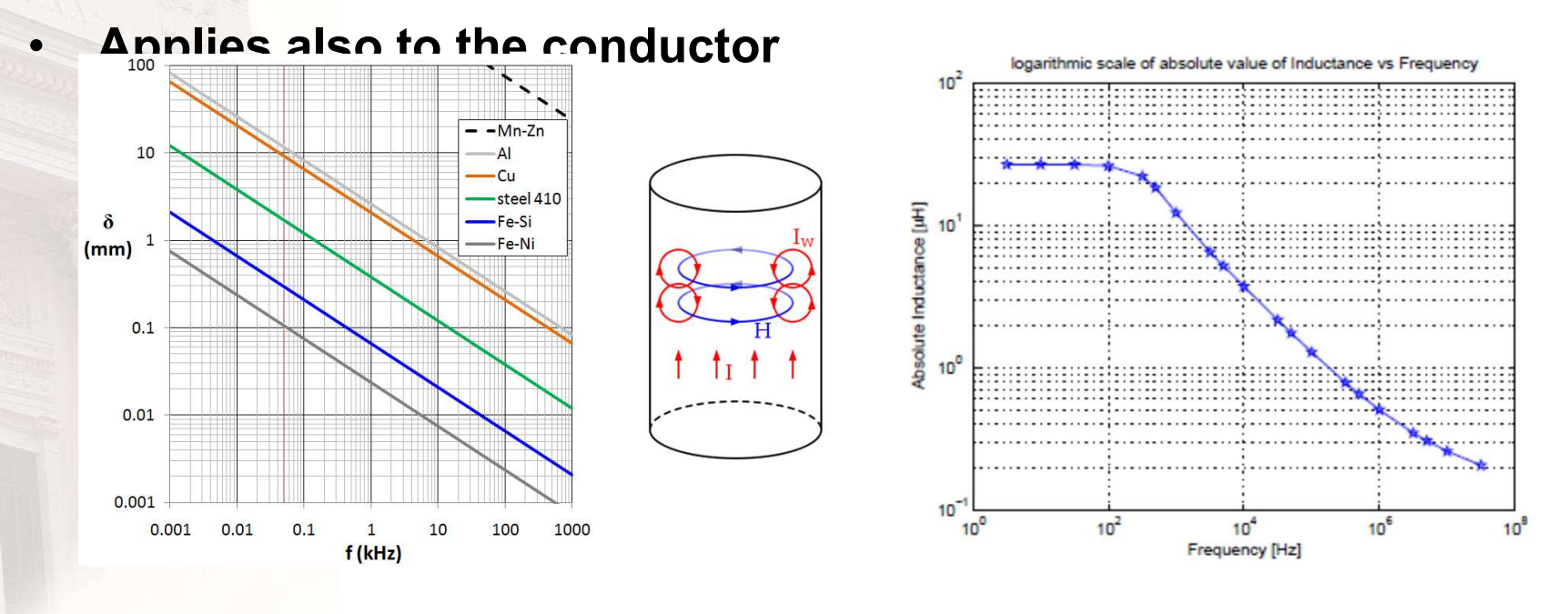

# Capacitors - Design<br>
Metallized film polypropylene capacitors<br>
- thin plastic film to support the metal layer of the

- Metallized film polypropylene capacitors
	- thin plastic film to support the metal layer of the electrodes.
	- the dielectric consists of a polypropylene film.
	- to avoid air pockets resulting in a locally high electric field strength, the polypropylene film should be somewhat porous to be able to absorb oil.
	- Wet aluminium electrolytic capacitors
		- contain a fluid, the electrolyte, between the aluminium electrodes.
		- the aluminium electrodes are electrically close together, only separated by the dielectric of the capacitor.
		- The dielectric constitutes of a thin aluminum oxide layer on the positive electrode.

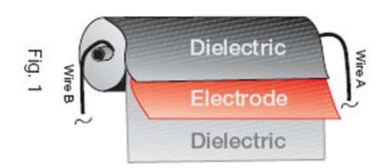

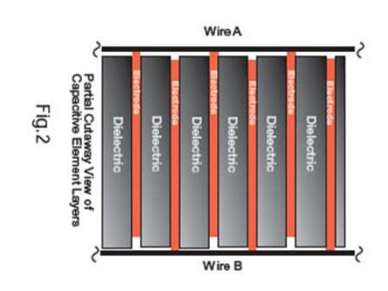

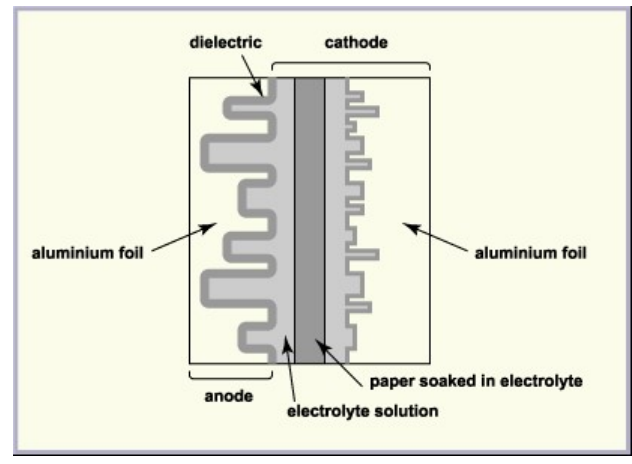

# Capacitors – equivalent circuit

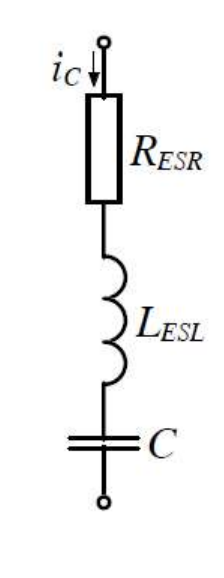

$$
R_{ESR}(f) = R_s + \frac{\tan \delta_0}{2\pi fC}
$$

$$
P_{ESR}(f) = R_{ESR}(f) \cdot I_C^2(f)
$$

$$
R_{ESR} = \frac{P_{ESR}}{I_C^2}
$$

# That's all folks...

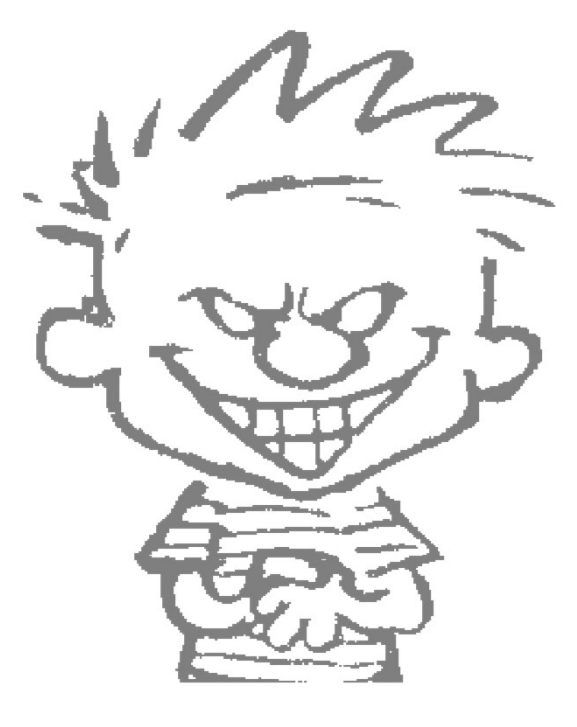